### Нормирование фрезерных работ.

### Глубина резания принимается:

- черновое фрезерование 3…8 мм;
- чистовое фрезерование 0,5…1,5 мм.

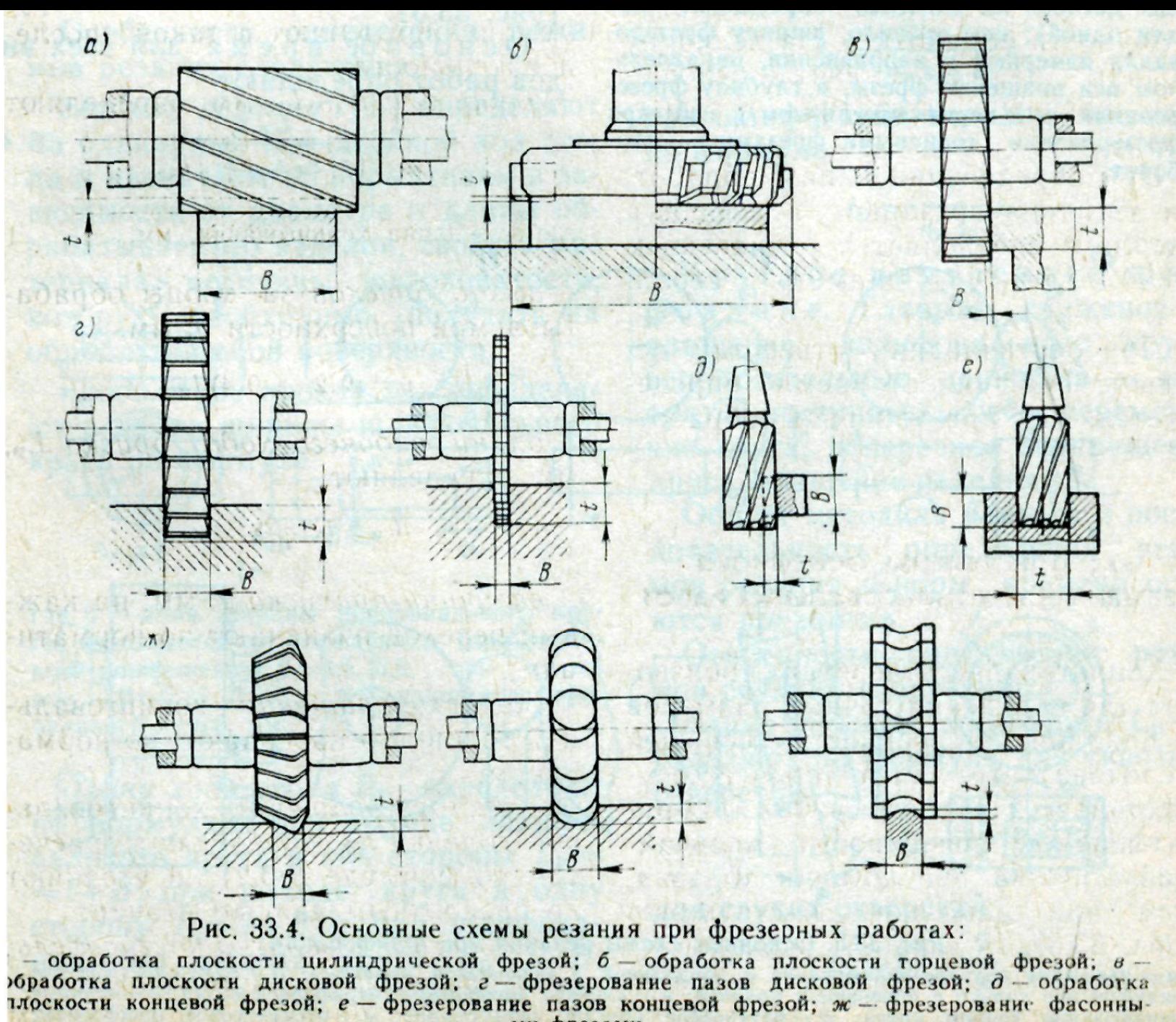

ми фрезами

Пример расчёта фрезерной операции.

Операция – фрезерная. Профрезеровать начисто поверхность шириной 55 мм и длиной 73 мм на глубину 3 мм после наварки. Материал детали – серый чугун СЧ 21-40, твёрдость НВ 170-241.

 Распределяем глубину резания: черновое фрезерование – 2,5 мм; чистовое фрезерование – 0,5 мм.

## Переход 2 – профрезеровать начерно поверхность шириной 55 мм

 длиной 73 мм на глубину 2,5 мм.

- 1 Расчёт режимов резания на 2-й переход
- 1.1 Выбор подачи

 $S_{\text{off-1}} = 1,2 \text{ mm/}06 - \text{pp}$ инимаем фрезу ø60 шириной 50мм с числом зубьев Z =

и

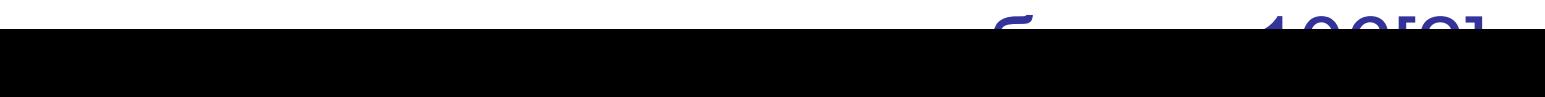

 1.2 Определение скорости резания и числа оборотов фрезы

$$
V_{T1} = 46 \text{ м/мин; n}_{T1} = 245 \text{ об/мин} - \text{таблица } 108[2].
$$

 1.3 Корректировка скорости резания и числа оборотов

$$
V_{p1} = V_{R1} + K_{M1} + K_{M2} = 46.05 \cdot 0.5 \cdot 0.5 \cdot 1 = 11.5 \text{ M/MUH}, \quad (1.1)
$$

где к<sub>м</sub> =0,5 - коэффициент корректировки

в

в

 зависимости от материала детали - таблица 111[2];  $K_{\rm x1}$ = 0,5 -коэффициент корректировки

поверхности детали

- таблица 111[2];

зависимости от состояния

к<sub>мр</sub> = 1 - коэффициент корректировки в зависимости от материала инструмента - фреза из стали **P18** - таблица 113[2];

 $n_{p1} = n_{r1}$  K<sub>M</sub> K<sub>x1</sub> K<sub>Mp</sub> =<br>= 245 · 0,5 · 0,5 · 1 = 61,25 o6/мин.(1.2)

 1.4 Выбираем горизонтально-фрезерный станок модели 6М82Г с:

$$
n_{\phi 1} = 80
$$
 об/мин,  $S_{\phi 1} = 100$  mM/MH

$$
(S_{M1} - \text{MHYTHAA nO} \text{Дача})
$$

1.5 Расчёт подачи на один оборот фрезы

$$
S_{o\bar{o},\phi 1} = \frac{S_{m1}}{n_{\phi 1}} = \frac{100}{80} = 1,25 \text{ nm} / o\bar{o}. \qquad (1.3)
$$

#### 2 Расчёт норм времени на 2-й переход

#### 2.1 Расчёт основного времени

$$
t_{o1} = \frac{Li}{n_{\phi 1} S_{o6.\phi 1}} = \frac{88,6 \cdot 2}{80 \cdot 1,25} = 1,77 \text{ mm},
$$

(1.4)

 $r_{\text{A}}$  = 1 + y = 73 + 15,6 = 88,6 мм, (1.5)

l = 73 мм – длина поверхности;

 $y = y_1 + y_2 = 13,1 + 2,5 = 15,6$  мм, (1.6)

 $y_1 = 13.1$  мм – величина врезания фрезы – таблица 120[2]; у2 = 2,5 мм – перебег фрезы - таблица 120[2]; i = 2 – число проходов (т.к.ширина поверхности 55мм а ширина фрезы 50мм).

 2.2 Определение вспомогательного времени на установку детали

$$
t_{B1} = 1,4
$$
 мин – таблица 125[2].

 2.3 Определение вспомогательного времени, связанного с проходом

$$
t_{Bn1} = t'_{Bn1} + t''_{Bn1} = 0.7 + 0.1 = 0.8
$$
 **MH**, (1.7)

где  $t'_{Bn1} = 0.7$  мин – на первый проход – таблица 126[2];  $t''_{Bn1} = 0,1$  мин – на последующий (2-й) проход

- таблица 126[2].

 Переход 3 – профрезеровать начисто поверхность шириной 55 мм длиной 73 мм на глубину 0,5мм.

3 Расчёт режимов резания на 3-й переход

3.1 Выбор подачи

 $S_{\text{off }T2} = 0,6$  мм/об – таблица 106[2].

 3.2 Определение скорости резания и числа оборотов фрезы

# $V_{T2}$  = 49 м/мин – таблица 108[2];  $n_{T2}$  = 256 об/мин – таблица 108[2].

 3.3 Корректировка скорости резания и числа оборотов фрезы

$$
V_{p2} = V_{T2} K_{M} K_{x2} K_{mp} = 49.0,5.1 \cdot 1 = 24,5 \text{ m/mmH}, (1.8)
$$

$$
n_{p2} = n_{T2} K_{M} K_{x2} K_{MP} = 256 \cdot 0.5 \cdot 1 \cdot 1 = 128 \text{ of /}1.9
$$

где к<sub>м</sub> = 0,5 – таблица 111[2];  $K_{12} = 1 - \text{m}$  поверхность чистая - таблица 112[2];  $\mathsf{K}_{\mathsf{r}}$ мр  $= 1 -$  фреза из стали Р18.  3.4 Чистовое фрезерование производится на том-же горизонтально-фрезерном станке 6М82Г с:

 $n_{\phi2}$  = 125 об/мин;  $S_{M2}^{\dagger} = 80$  мм/мин.

3.5 Расчёт подачи на один оборот фрезы

$$
S_{o6.42} = \frac{S_{w2}}{n_{\phi 2}} = \frac{80}{125} = 0,64 \text{ mm} / o6. \quad (1.10)
$$

4 Расчёт норм времени на 3-й переход

# 4.1 Расчёт основного времени

$$
t_{o2} = \frac{Li}{n_{\phi 2} S_{o62}} = \frac{88,6 \cdot 2}{125 \cdot 0,64} = 2,22 \text{ mm}, \qquad (1.11)
$$

 где L = 88,6 мм – формула (1.5);  $i = 1 - n$ . 2.1.

# 4.2 Расчёт вспомогательного времени, связанного с проходом

$$
t_{B12} = t'_{B12} + t''_{B12} = 0.7 + 0.1 = 0.8
$$
 **MH**, (1.12)

где  $t'_{B12} = 0.7$  мин – вспомогательное время на первый проход – таблица 126[2];  $t''_{B12} = 0,1$  мин - вспомогательное время на последующие

проходы

– таблица 126[2].

4.3 Расчёт оперативного времени

$$
t_{on} = t_{o1} + t_{o2} + t_{B1} + t_{B1} + t_{B12} =
$$
  
= 1,77+2,22+1,4+0,8+0,8=6,99  

4.4 Расчёт дополнительного времени

$$
t_{\text{don}} = \frac{t_{\text{on}} \kappa}{100} = \frac{6,99 \cdot 7}{100} = 0,49 \text{ mm}, \qquad (1.14)
$$

где к = 7% - таблица 14[2].

4.5 Расчёт штучного времени

$$
T_{\text{unif}} = t_{\text{on}} + t_{\text{non}} = 6,99+0,49=7,48 \text{ mm}.
$$
\n(1.15)

4.6 Определение подготовительнозаключительного времени

$$
t_{\text{п-3}}
$$
 = 24 мин – таблица 127[2].

### 4.7 Расчёт технической нормы времени

$$
T_{H} = T_{um} + \frac{t_{n-3}}{n} = 7,48 + \frac{24}{1} = 31,48 \quad \text{with,} \quad (1.16)
$$

где n = 1 – количество деталей в партии.